ATELIER 8 – USAGES DECRITS ET PREDITS PAR LE NUMERIQUE

#### ACTION 8.1 –REALITE VIRTUELLE A PARTIR DES DONNEES DU BIM

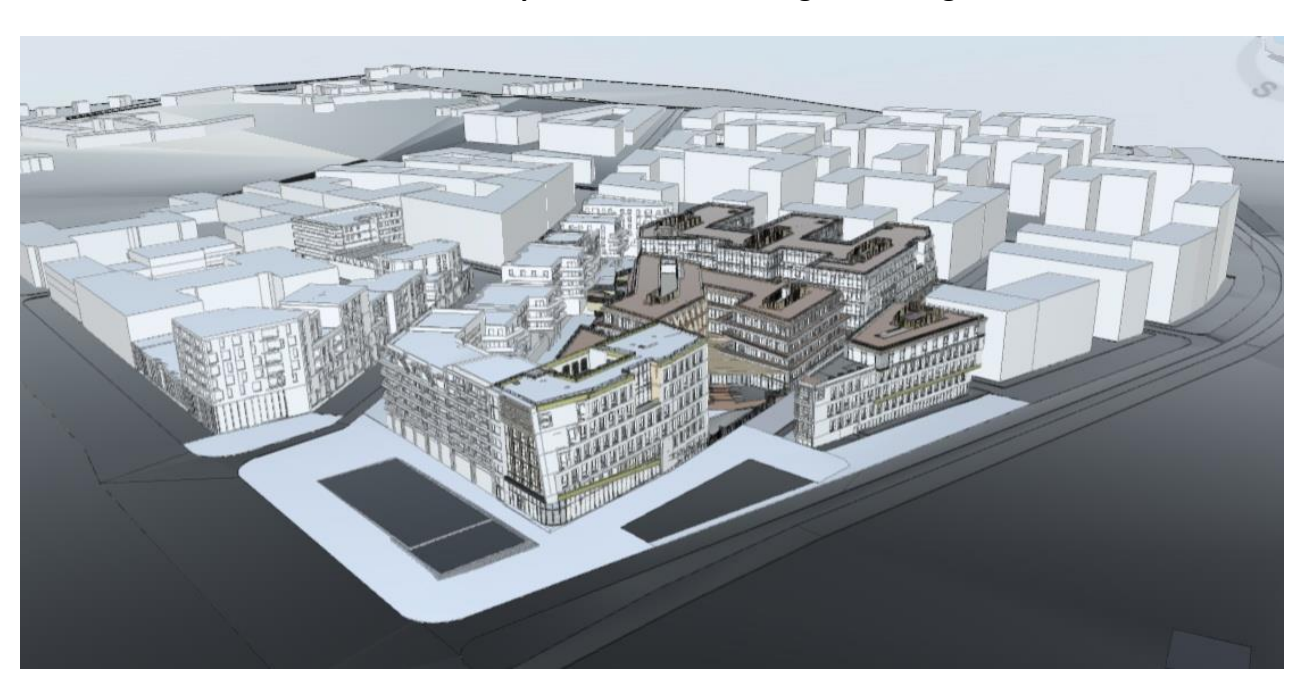

### **Visite immersive du quartier LaVallée intégrée à Google Earth**

Maquette 3D de LaVallée : quartier de 500mx400m (Visualisation extraite du BIM360)

Laboratoire : COSYS-GRETTIA (MLV ou Versailles)

Projet : E3S cofinancé par l'iSite FUTURE et EIFFFAGE

Partenaire : Université de Bologne

Tuteur : Rachid Belaroussi, Batiment Bienvenüe, [rachid.belaroussi@univ-eiffel.fr,](mailto:rachid.belaroussi@univ-eiffel.fr)

Filière visée : Informatique, Génie Industriel

## **Résumé du sujet de stage :**

Le stage de M1 consistera à explorer les possibilités de développement avec le code en Open Source Google Earth Entreprise pour créer une version « privée » de Google Earth. L'avantage d'une telle intégration, est l'accès à l'interface hautement immersive de Google Earth pour la réalité virtuelle. Ce stage sera réalisé au GRETTIA en collaboration avec le LIGM de l'ESIEE (Thierry Grandpierre), à la cité Descartes ou le site de Versailles Satory. Il pourra être poursuivi par un stage de M2 à l'Université de Bologne (département DICAM avec l'équipe du Pr Andrea Simone), puis en thèse en co-tutelle avec l'Université Gustave Eiffel débutant en Octobre 2022 (18Mois en France+18 Mois en Italie), dans le cadre du future LIA NEXTRIM. Ce projet devrait impliquer l'Université de Wuppertal (Allemagne) et l'équipe de Armin Siegfried spécialisée dans la modélisation des déplacements de piétons.

# **Description du projet :**

Dans sa conception le quartier LaVallée est physiquement ouvert vers l'extérieur et proposera des services qui intéresseront d'autres habitants ou usagers des environs. Pour **connaître l'effet de cette ouverture sur**  **un potentiel transit de visiteurs** dans le quartier, ainsi que **les places d'intérêt pour les habitants**, il est nécessaire de prédire les flux de micro-déplacements à l'intérieur du quartier en situation de projet (ie l'éco-quartier une fois construit).

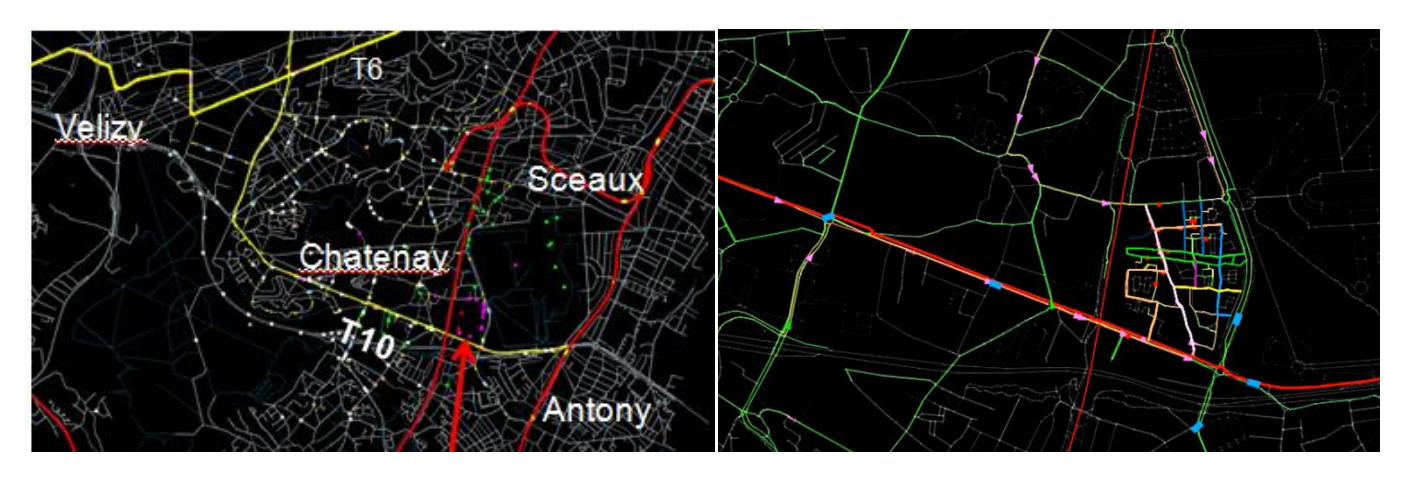

L'objectif de l'action 8.1 de E3S est de développer une méthode permettant de

- **modéliser les visites potentielles des différents équipements et espaces publics du projet**.

- Déterminer des **mesures indicatives de la qualité et de la vitalité des espaces publics**, **à partir de données de mobilité et du foncier (aménagements, trame viaire, disposition des commerces et activités)**.

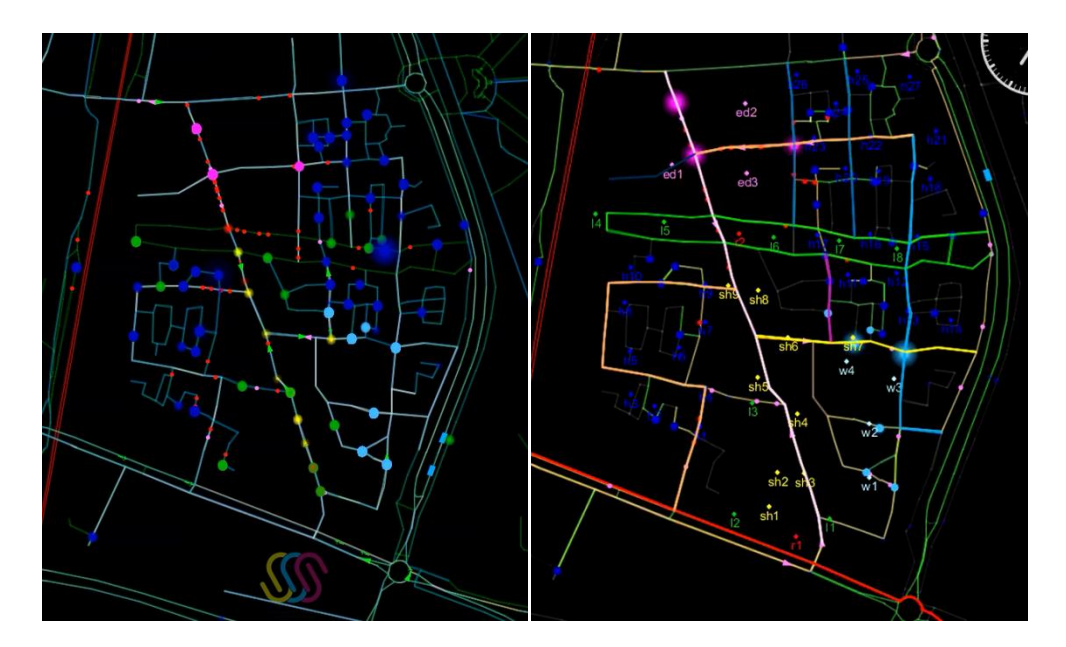

A gauche : Réseau viaire (routes et voies piétonnes) et déplacements (points mobiles). A droite les lieux d'activités : domiciles, crèche, écoles, bureaux, commerces, ferme urbaine.

Les travaux menés au GRETTIA adressent ce type de modélisation **dynamique** de trafic (routier, transport publiques et mode doux) à partir de la demande de déplacement et de l'offre en infrastructures. La demande est construite en synthétisant des populations dont le planning d'activités est estimé à partir de données d'enquête de recensement INSEE et de données de catégorie socio-professionnelle projetés des futurs habitants. L'offre est constituée du réseau routier et des données horaires de transports publiques. On en déduit l'évolution temporelle des déplacements prévus, c'est-à-dire le cheminement prédit des personnes durant une journée typique ainsi que leur mode de déplacement.

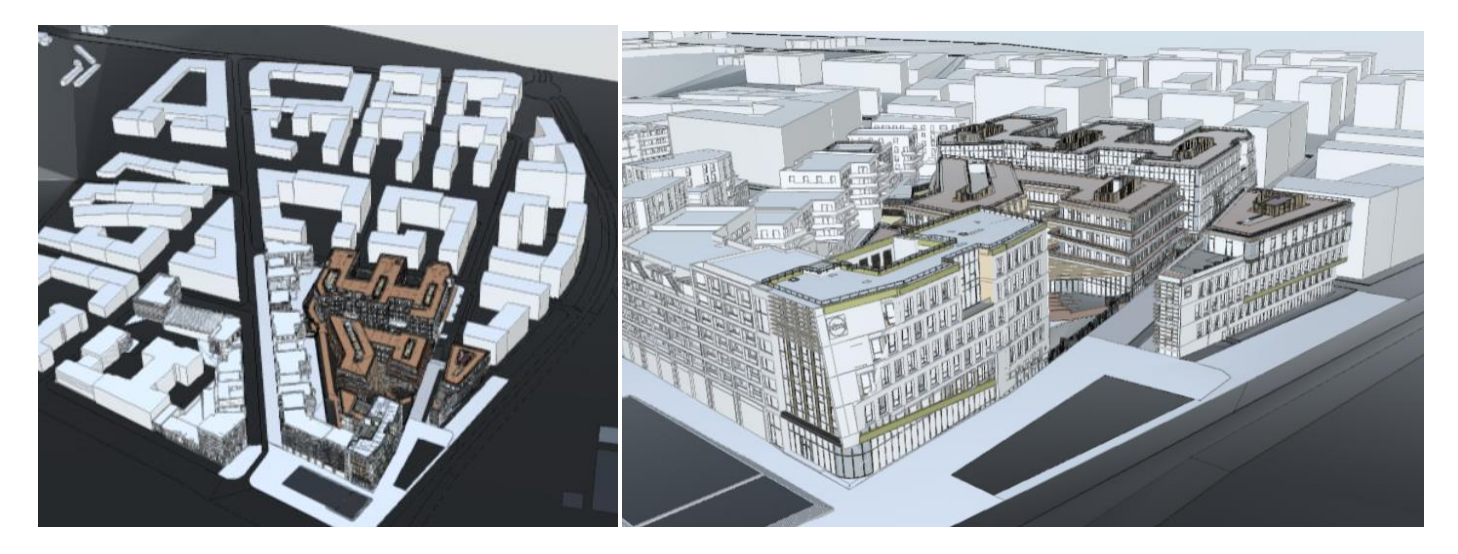

Maquette 3D de LaVallée : assemblage des bâtiments et des routes sous BIM360

Afin de pouvoir estimer la validité des résultats en situation de projet, nous souhaitons :

# **Visualiser ces déplacements en 3D dans une visite immersive du quartier par lunette de réalité virtuelle.**

Dans le cadre du projet E3S nous avons accès au CIM de LaVallée (ensemble des BIM des ouvrages à réaliser incluant VRD, mobilier urbain et végétation). Le document BIM360 de LaVallée contient les maquettes 3D de bâtiments planifiés, au format **ifc**. Revit permet de convertir ce format au format **FBX** exportable vers *Unity* ou *Unreal Engine*. Ce format est exploitable par les lunettes de réalité virtuelle de type Oculus Rift ou HTC Vive.

Le premier objectif de ce stage est d'explorer les possibilités d'exploitation des données du CIM pour réaliser une visite immersive du projet d'écoquartier. On s'intéressera en particulier :

- aux possibilités de visite à l'échelle d'un quartier de 20Ha : proposer une méthode permettant de parcourir des distances de plusieurs centaines de mètres sans que cela soit fastidieux pour l'utilisateur.

- aux verrous techniques que la construction d'un modèle d'une telle ampleur peut soulever : nécessité d'assemblage des différents bâtis dans le moteur 3D, calage des modèles 3D de la voirie, extraction des textures des façades, assemblage des autres objets (mobilier urbain, arbres), ambiance lumineuse.

- aux outils nécessaires pour la réalisation de la tâche et à leurs limitations : Autodesk Revit, Unreal Engine, Sketchup, GEE.

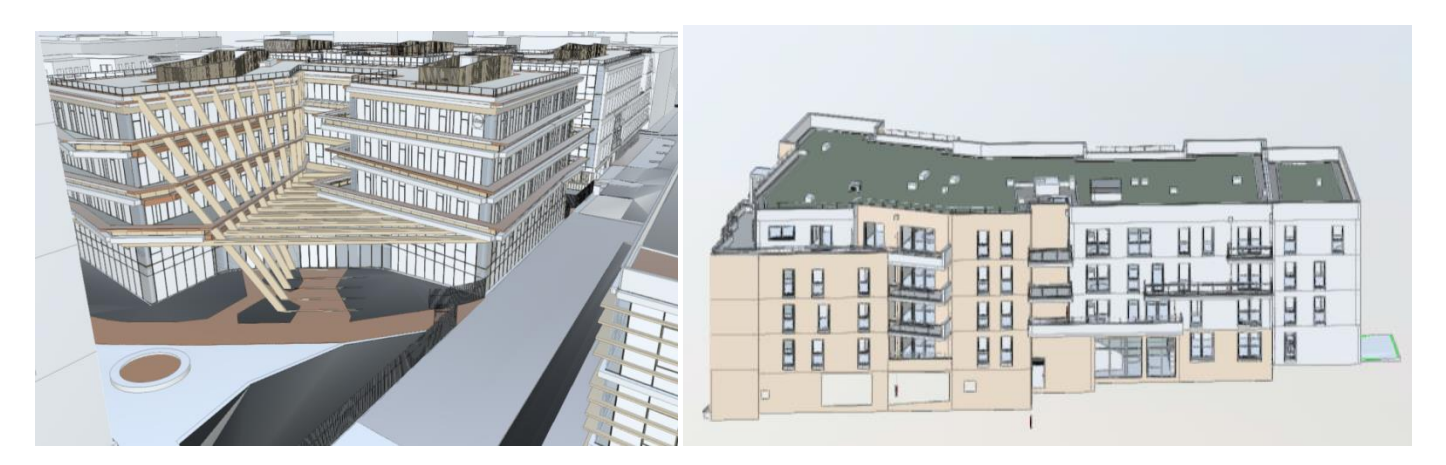

Exemples de bâtiments 3D

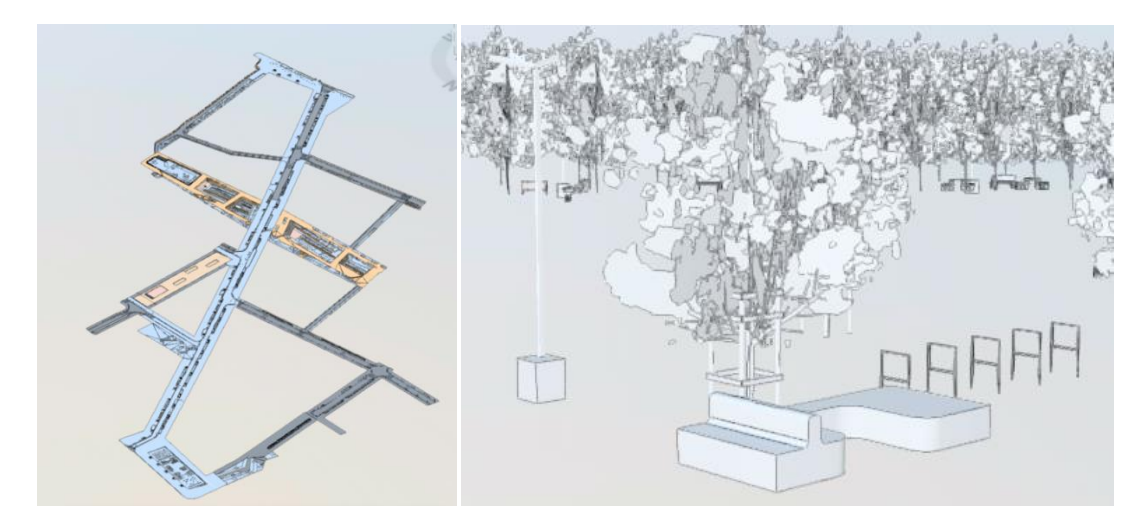

Modèle 3D du réseau de routes, du mobilier urbain et de la végétation

L'intégration des déplacements est un second objectif de ce travail, il nécessite principalement :

- d'interfacer les fichiers d'événements obtenues par simulation avec la maquette 3D,
- de recaler le réseau routier utilisé lors de la simulation avec celui du CIM,
- d'intégrer des modèles filaires de personnes et véhicules.

Le réseau routier lors de la simulation des déplacements se présente sous la forme d'un fichier xml regroupant ses noeuds et arcs, leur coordonnées dans un repère spatial (Projection WGS 84 / UTM zone 33N-EPSG:32633).

```
<sub>network</sub></sub>
    <sub>nodes</sub></sub>
        <node id="1000880183" x="-413187.869341368" y="5484188.984903636" >
                                                                                         \langle/node>
        <node id="1000880191" x="-413535.426413386" y="5484343.808612176" >
                                                                                         \langle/node>
        <node id="1000880202" x="-413187.97015311883" y="5484182.865392386" >
                                                                                        \langle/node>
    </nodes>
    <links capperiod="01:00:00" effectivecellsize="7.5" effectivelanewidth="3.75">
        <link id="1" from="252098648" to="4739794791" length="9.200755913852875"
              freespeed="13.889" capacity="3000.0" permlanes="2.0" oneway="1" modes="car" >
             <attributes>
                 <attribute name="oxigid" class="jaxa.lang.String" >32502251</attribute>
                 <attribute name="type" class="jaxa.lang.String" >primary</attribute>
             </attributes>
        \langle/link>
        <link id="10" from="393981487" to="249251502" length="14.38485844415946"
               freespeed="4.167" capacity="600.0" permlanes="1.0" oneway="1" modes="bus" >
             <attributes>
                 <attribute name="grigid" class="jaxa.lang.String" >34349576</attribute>
                 <attribute name="type" class="jaxa.lang.String" >primary</attribute>
             \frac{1}{2} /attributes>
        \frac{1}{2}/link>
        <link id="100" from="5885129350" to="470252580" length="4.054948559481329"
              freespeed="4.167" capacity="600.0" permlanes="1.0" oneway="1" modes="car" >
             <attributes>
                 <attribute name="grigid" class="jaxa.lang.String" >623134001</attribute>
                 \verb|<attribute name="type"> "class="j{.}g. \\j{.}g. String " > \verb|residential| / attribute \verb|>}\frac{1}{2} /attributes>
         \frac{1}{\sin k}\langlelinks>
\langle/network>
```
Le fichier event est un fichier xml contenant pour chaque mobile (personne/véhicule) les instants d'entrée et de sortie sur chaque arc emprunté durant la journée.

```
<event time="47191.0" type="VehicleArrivesAtFacility" vehicle="320 bus 4" facility="244885198" delay="-69.0" />
    <event time="47191.0" type="VehicleDepartsAtFacility" vehicle="320 bus 4" facility="244885198" delay="-89.0" />
   <event time="47192.0" type="left link" vehicle="320_bus_4" link="10688" />
   <event time="47192.0" type="entered link" vehicle="320 bus 4" link="7860" />
   <event time="47192.0" type="left link" vehicle="320_bus_3" link="10474" />
   <event time="47192.0" type="entered link" vehicle="320 bus 3" link="10476" />
   <event time="47192.0" type="left link" vehicle="bus 6" link="9167" />
   <event time="47192.0" type="entered link" vehicle="bus 6" link="5777" />
   <event time="47192.0" type="entered link" vehicle="bus_5" link="3433" />
    <event time="47193.0" type="left link" vehicle="bus 7" link="1159" />
    <event time="47193.0" type="entered link" vehicle="bus_7" link="1157" />
   <event time="47193.0" type="left link" vehicle="bus 5" link="3433" />
-</events>
```
Il faudra en particulier implémenter des parsers XML exploitant ces fichiers compatibles avec l'interface Simunto Via actuellement utilisé pour la visualisation 2D des déplacements.